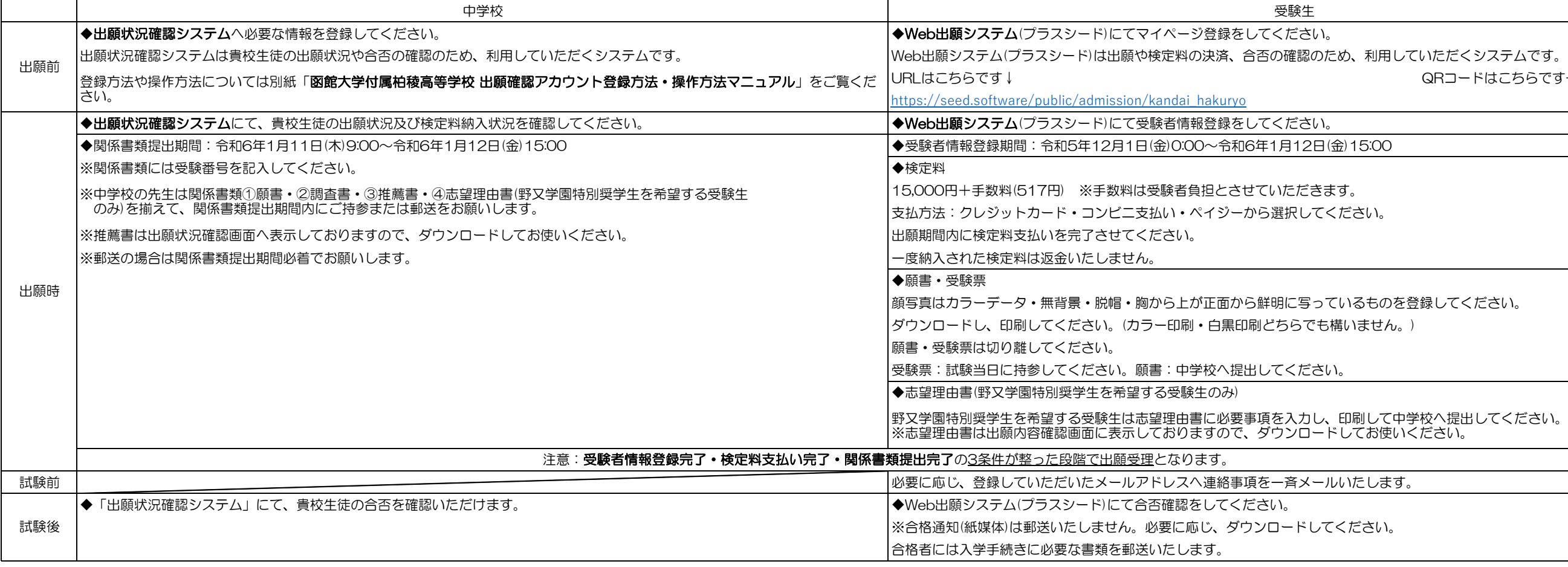

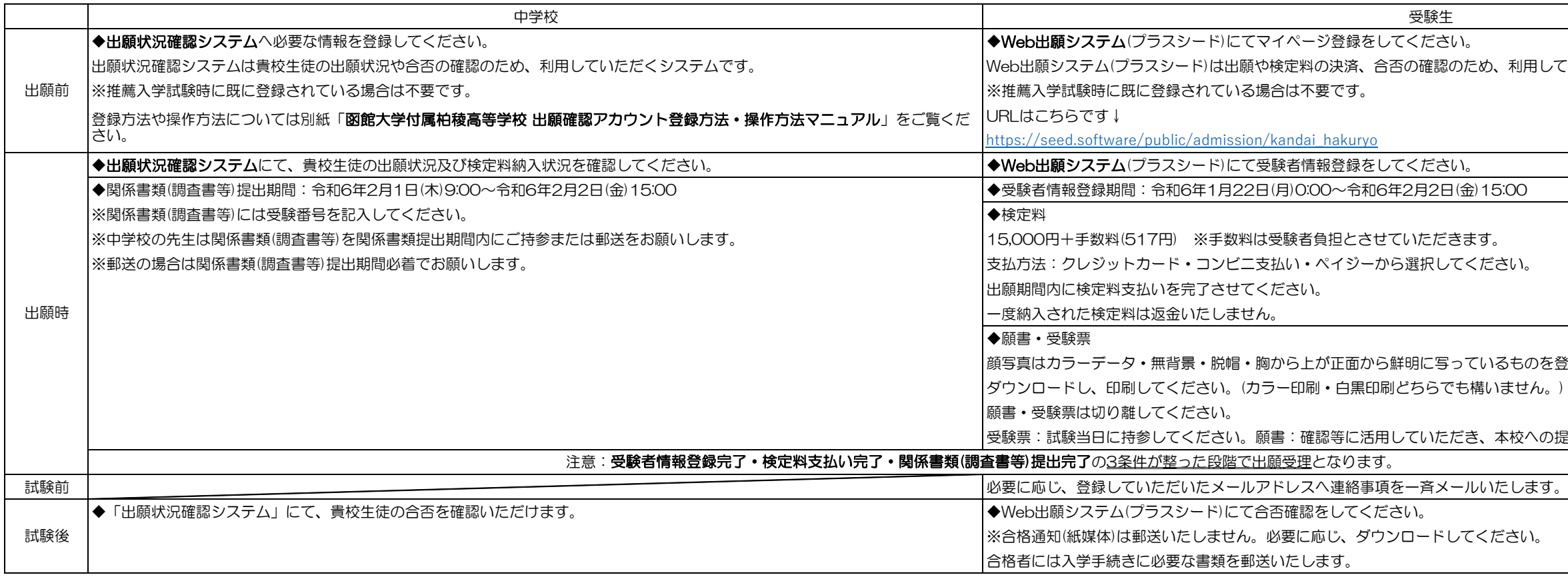

)ため、利用していただくシステムです。 QRコードはこちらです→

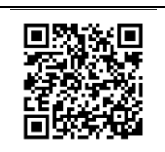

こください。

っているものを登録してください。 も構いません。)

てください。

りため、利用していただくシステムです。

QRコードはこちらです→

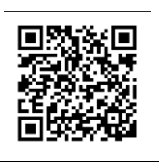

うているものを登録してください。 る構いません。)

さ、本校への提出は不要です。

てください。

## 函館大学付属柏稜高等学校 Web出願マニュアル

## 一般入学試験

## 推薦入学試験